Annotated code for Violence and Discrimination Against Men Who Have Sex With Men in Lebanon: The Role of International Displacement and Migration

*Orr, Shebl, Heimer, Khoshnood, Barbour, Khouri, Aaraj, Mokhbat, and Crawford 2019 Journal of Interpersonal Violence*

## **Set up**

Libraries use in this analysis are set to be installed if necessary, and loaded.

```
if (!require("dplyr")) {
  install.packages("dplyr", dependencies = TRUE)
 library(dplyr)
}
if (!require("oddsratio")) {
 install.packages("oddsratio", dependencies = TRUE)
 library(oddsratio)
}
if (!require("lme4")) {
  install.packages("lme4", dependencies = TRUE)
 library(lme4)
}
if (!require("igraph")) {
 install.packages("igraph", dependencies = TRUE)
  library(igraph)
}
```
The following data set is a pre-processed version of the interview responses in which potentially identifying, and extraneous information has been removed.

dat <- **read.csv**("lebanon\_msm\_trimed\_cleaned.csv", as.is = TRUE)

## **Abstract**

Several statistics are cited in the abstract. These include the number of interviews:

**nrow**(dat)

## [1] 292

Most foreign born participants are from Syria (72 out of 83). Note that 2 = *Syria*, 3 = *Iraq*, 5 = *Other*: **table**(dat**\$**country, useNA = "always")

## ## 1 2 3 5 <NA> ## 206 72 2 9 3

Proportion of foreign and native born participants who experienced discrimination or violence: **prop.table**(**table**(Discrim = dat**\$**discrim, Foreign = dat**\$**foreign\_born), margin = 2)

## Foreign ## Discrim 0 1 ## 0 0.6813725 0.2926829 ## 1 0.3186275 0.7073171

## **Results**

### **Rates and co-occurrence of discrimination and violence**

How many, and what proportion of respondents experienced any form of discrimination/violence in the past year?

```
table(Discrim = dat$discrim, useNA = "always")
```

```
## Discrim
## 0 1 <NA>
## 163 123 6
prop.table(table(Discrim = dat$discrim, useNA = "always"))
## Discrim
```
## 0 1 <NA> ## 0.55821918 0.42123288 0.02054795

How many respondents experienced discrimination/violence multiple domains? Most (64%) participants who experienced any discrimination experienced it in multiple domains. This group constitutes 27% of all participants.

**table**(dat**\$**levels, useNA = "always")

## ## 0 1 2 3 4 5 6 7 <NA> ## 163 44 29 23 14 7 4 2 6 **sum**(dat**\$**levels **>** 1, na.rm = TRUE) **/ sum**(dat**\$**discrim, na.rm = TRUE)

## [1] 0.6422764 **sum**(dat**\$**levels **>** 1, na.rm = TRUE) **/** 292

## [1] 0.2705479

How many, and what proportion of respondents experienced rape and/or beating in the past year?

```
table(dat$violence, useNA = "always")
##
## 0 1 <NA>
## 220 66 6
prop.table(table(dat$violence, useNA = "always"))
```

```
##
## 0 1 <NA>
```

```
## 0.75342466 0.22602740 0.02054795
prop.table(table(dat$d_beaten, useNA = "always"))
##
## 0 1 <NA>
## 0.82876712 0.14383562 0.02739726
prop.table(table(dat$d_rape, useNA = "always"))
##
## 0 1 <NA>
## 0.83904110 0.13013699 0.03082192
table(dat$d_rape, dat$d_beaten, useNA = "always")
##
## 0 1 <NA>
## 0 216 27 2
## 1 24 14 0
## <NA> 2 1 6
prop.table(table(dat$d_rape, dat$d_beaten, useNA = "always"))
##
## 0 1 <NA
## 0 0.739726027 0.092465753 0.006849315
## 1 0.082191781 0.047945205 0.000000000
## <NA> 0.006849315 0.003424658 0.020547945
sum(dat$d_rape & dat$d_beaten, na.rm = TRUE) / sum(dat$violence, na.rm = TRUE)
```
## [1] 0.2121212

**Table 1: Rates and co-occurrence**

```
msmdiscrim8 <- dat[ ,c("d_insult", "d_employment", "d_beaten", "d_rape",
                       "d_housing", "d_church", "d_service", "d_healthcare")]
msmcofrequ <- matrix(NA, 8, 8)
msmcofrequ_percent <- matrix(NA, 8, 8)
for(i in 1:8){
  for(j in 1:8){
    msmcofrequ[i,j] <- sum(msmdiscrim8[,i] == 1 & msmdiscrim8[,j] == 1, na.rm = T)
    msmcofrequ_percent[i,j] <-
     round(sum(msmdiscrim8[,i] == 1 & msmdiscrim8[,j] == 1, na.rm = T)/
              nrow(msmdiscrim8), 2)
  }
}
msmcofrequ_names <- c("Insult", "Employment", "Beat", "Rape",
                      "Housing", "Worship", "Service", "Healthcare")
msmcofrequ[lower.tri(msmcofrequ)] <- ''
msmcofrequ_percent[upper.tri(msmcofrequ_percent)] <- ''
frequ_percent <- trimws(matrix(paste(msmcofrequ, msmcofrequ_percent),
                               nrow = nrow(msmcofrequ),
```
dimnames = **list**(msmcofrequ\_names, msmcofrequ\_names)))

```
frequ_percent
```

```
## Insult Employment Beat Rape Housing Worship
## Insult "110 0.38" "36" "40" "32" "33" "15"
## Employment "0.12" "43 0.15" "21" "19" "19" "11"
## Beat "0.14" "0.07" "42 0.14" "14" "22" "7"
## Rape "0.11" "0.07" "0.05" "38 0.13" "14"
## Housing "0.11" "0.07" "0.08" "0.05" "35 0.12" "8"
## Worship "0.05" "0.04" "0.02" "0.02" "0.03" "16 0.05"
## Service "0.04" "0.02" "0.03" "0.01" "0.02" "0.01"
## Healthcare "0.01" "0.01" "0.01" "0.01" "0.01" "0.01"
## Service Healthcare
## Insult "11" "3"
## Employment "6" "4"
## Beat "8" "3"
## Rape "4" "2"
## Housing "6" "3"
## Worship
## Service "11 0.04" "0"
## Healthcare "0" "5 0.02"
```

```
Figure 1 (reported in Supplementary Information C)
```

```
Figure 1 is shaded based on the following rates:
```

```
neighborhood_rates <- group_by(dat, neighborhood) %>%
  summarise(discrim = mean(discrim, na.rm = TRUE),
            violence = mean(violence, na.rm = TRUE),
           levels = mean(levels, na.rm = TRUE),
           N = n()
```

```
SItable <- neighborhood_rates[neighborhood_rates$N > 4,]
SItable[,2:4] <- round(SItable[,2:4], 2)
```
SItable

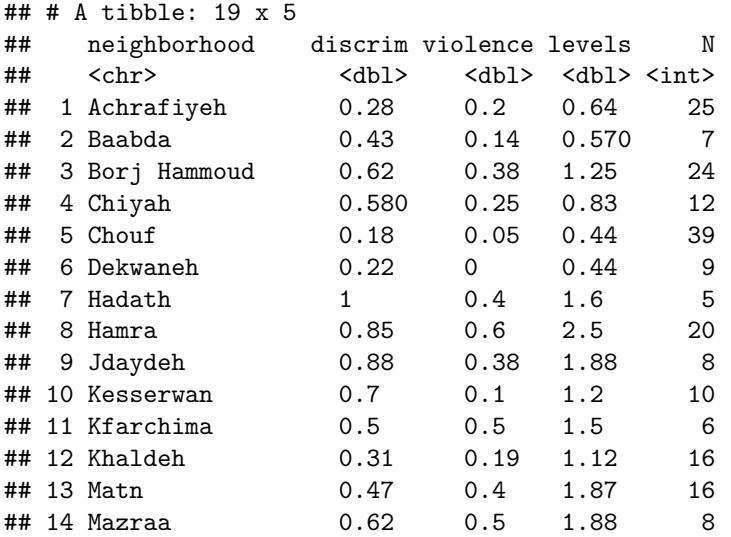

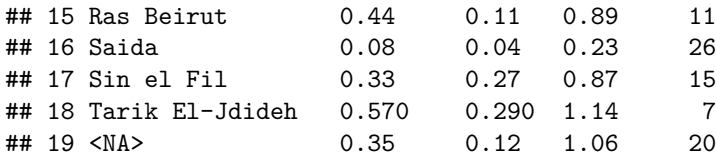

## **Regression Analysis**

#### **Sample characteristics**

The covariates used in the regression analysis have the following distributions:

**prop.table**(**table**(dat**\$**foreign\_born, useNA = "always")) ## ## 0 1 <NA> ## 0.70547945 0.28424658 0.01027397 **prop.table**(**table**(dat**\$**no\_college[dat**\$**foreign\_born **==** 1], useNA = "always")) ## ## 0 1 <NA> ## 0.33720930 0.62790698 0.03488372 **prop.table**(**table**(dat**\$**unemployed[dat**\$**foreign\_born **==** 1], useNA = "always")) ## ## 0 1 <NA> ## 0.33720930 0.61627907 0.04651163 **prop.table**(**table**(dat**\$**sexexchange[dat**\$**foreign\_born **==** 1], useNA = "always")) ## ## 0 1 <NA> ## 0.51162791 0.45348837 0.03488372 **prop.table**(**table**(dat**\$**groupsex[dat**\$**foreign\_born **==** 1], useNA = "always")) ## ## 0 1 <NA> ## 0.70930233 0.23255814 0.05813953 **prop.table**(**table**(dat**\$**no\_college[dat**\$**foreign\_born **==** 0], useNA = "always")) ## ## 0 1 <NA> ## 0.68421053 0.30143541 0.01435407 **prop.table**(**table**(dat**\$**unemployed[dat**\$**foreign\_born **==** 0], useNA = "always")) ## ## 0 1 <NA> ## 0.71291866 0.27272727 0.01435407 **prop.table**(**table**(dat**\$**sexexchange[dat**\$**foreign\_born **==** 0], useNA = "always")) ## ## 0 1 <NA> ## 0.69377990 0.28708134 0.01913876

**prop.table**(**table**(dat**\$**groupsex[dat**\$**foreign\_born **==** 0], useNA = "always")) ## ## 0 1 <NA> ## 0.77990431 0.19617225 0.02392344 **prop.table**(**table**(dat**\$**no\_college, useNA = "always")) ## ## 0 1 <NA> ## 0.58904110 0.40068493 0.01027397 **prop.table**(**table**(dat**\$**unemployed, useNA = "always")) ## ## 0 1 <NA> ## 0.60958904 0.37671233 0.01369863 **prop.table**(**table**(dat**\$**sexexchange, useNA = "always")) ## ## 0 1 <NA> ## 0.64726027 0.33904110 0.01369863 **prop.table**(**table**(dat**\$**groupsex, useNA = "always")) ## ## 0 1 <NA> ## 0.7671233 0.2089041 0.0239726

### **Table 2: Risk and expectation of violence or discrimination**

First we calculate the unadjusted risk ratios.

```
country_model_risk <- glm(discrim ~ foreign_born, data = dat, family = poisson(link = "log"))
employ_model_risk <- glm(discrim ~ unemployed, data = dat, family = poisson(link = "log"))
edu_model_risk <- glm(discrim ~ no_college, data = dat, family = poisson(link = "log"))
sexex_model_risk <- glm(discrim ~ sexexchange, data = dat, family = poisson(link = "log"))
groupsex_model_risk <- glm(discrim ~ groupsex, data = dat, family = poisson(link = "log"))
```

```
country_rr <- exp(confint(country_model_risk, level = 0.95)[2,])
employ_rr <- exp(confint(employ_model_risk, level = 0.95)[2,])
edu_rr <- exp(confint(edu_model_risk, level = 0.95)[2,])
sexex_rr <- exp(confint(sexex_model_risk, level = 0.95)[2,])
groupsex_rr <- exp(confint(groupsex_model_risk, level = 0.95)[2,])
```
Next we calculate the adjusted risk ratios.

```
dscrim_model_risk <- glm(discrim ~ foreign_born + unemployed + no_college +
                      sexexchange + groupsex, data = dat, family = poisson(link = "log"))
```

```
dicrim_rr <- exp(confint(dscrim_model_risk, level = 0.95)[-1,])
```
Finally we fit a linear model predicting the expected number of domains of discrimination and violence conditional on covariates.

```
levels_model <- lm(levels ~ foreign_born + unemployed + no_college +
                      sexexchange + groupsex, data = dat)
```
These results are presented in Table 2:

```
table2_col1 <- cbind(unadjusted = exp(c(country_model_risk$coefficients[2],
                          employ model risk$coefficients<sup>[2]</sup>,
                          edu_model_risk$coefficients[2],
                          sexex_model_risk$coefficients[2],
                          groupsex_model_risk$coefficients[2])),
                     rbind(country_rr, employ_rr, edu_rr, sexex_rr, groupsex_rr))
table2_col2 <- cbind(adjusted = exp(dscrim_model_risk$coefficients[-1]), dicrim_rr)
table2_col3 <- mutate(data.frame(summary(levels_model)$coefficients)[-1,],
                       CI_low = Estimate - 1.96*Std..Error,
                       CI_high = Estimate + 1.96*Std..Error)[, c(1, 5, 6)]
table2N <- sum(complete.cases(dat[, c("discrim", "foreign_born", "unemployed",
                                    "no_college", "sexexchange", "groupsex")]))
table2adjR2 <- summary(levels_model)$adj.r.squared
cbind(table2_col1, table2_col2, table2_col3)
## unadjusted 2.5 % 97.5 % adjusted 2.5 % 97.5 %
## foreign_born 2.219887 1.5547425 3.162030 1.8197512 1.2157495 2.715321
## unemployed 2.489297 1.7375085 3.600116 2.2280855 1.4951904 3.339607
## no_college 1.163705 0.8121768 1.658769 0.7066722 0.4573221 1.084898
## sexexchange 1.186359 0.8194997 1.699600 1.1764298 0.7780919 1.761643
## groupsex 1.145073 0.7420747 1.713791 0.9497388 0.6093377 1.438596
## Estimate CI_low CI_high
## foreign_born 1.30867459 0.93920298 1.6781462
## unemployed 0.78749612 0.44674869 1.1282435
## no_college -0.18682202 -0.54076410 0.1671201
## sexexchange 0.32121259 -0.02992816 0.6723533
## groupsex 0.08332553 -0.29487384 0.4615249
table2N
## [1] 284
table2adjR2
## [1] 0.2732041
```
### **Table 3: Risk of violence**

First we calculate the unadjusted risk ratios.

```
Vcountry_model_risk <- glm(violence ~ foreign_born, data = dat, family = poisson(link = "log"))
Vemploy_model_risk <- glm(violence ~ unemployed, data = dat, family = poisson(link = "log"))
Vedu_model_risk <- glm(violence ~ no_college, data = dat, family = poisson(link = "log"))
Vsexex_model_risk <- glm(violence ~ sexexchange, data = dat, family = poisson(link = "log"))
Vgroupsex_model_risk <- glm(violence ~ groupsex, data = dat, family = poisson(link = "log"))
Vcountry_rr <- exp(confint(Vcountry_model_risk, level = 0.95)[2,])
Vemploy_rr <- exp(confint(Vemploy_model_risk, level = 0.95)[2,])
Vedu_rr <- exp(confint(Vedu_model_risk, level = 0.95)[2,])
Vsexex_rr <- exp(confint(Vsexex_model_risk, level = 0.95)[2,])
Vgroupsex_rr <- exp(confint(Vgroupsex_model_risk, level = 0.95)[2,])
```
Next we calculate the adjusted risk ratios.

```
violence_model_risk <- glm(violence ~ foreign_born + unemployed + no_college +
                     sexexchange + groupsex, data = dat, family = poisson(link = "log"))
violence_rr <- exp(confint(violence_model_risk, level = 0.95)[-1,])
These results are presented in Table 3:
table3_col1 <- cbind(unadjusted = exp(c(Vcountry_model_risk$coefficients[2],
                          Vemploy_model_risk$coefficients[2],
                          Vedu_model_risk$coefficients[2],
                          Vsexex_model_risk$coefficients[2],
                          Vgroupsex_model_risk$coefficients[2])),
                    rbind(Vcountry_rr, Vemploy_rr, Vedu_rr,
                           Vsexex rr, Vgroupsex rr))
table3_col2 <- cbind(adjusted = exp(violence_model_risk$coefficients[-1]), violence_rr)
table3N <- sum(complete.cases(dat[, c("violence", "foreign_born", "unemployed",
                                     "no_college", "sexexchange", "groupsex")]))
cbind(table3_col1, table3_col2)
## unadjusted 2.5 % 97.5 % adjusted 2.5 % 97.5 %
## foreign_born 4.353659 2.6599493 7.291879 3.4339427 1.9705196 6.082130
## unemployed 3.633028 2.1772400 6.283399 2.5959190 1.4685737 4.716427
## no_college 1.399488 0.8605626 2.270526 0.6561755 0.3619607 1.185412
## sexexchange 1.328100 0.8050981 2.158882 1.1551390 0.6557952 2.005148
## groupsex 1.406348 0.7961599 2.376727 1.1223306 0.6251580 1.934755
table3N
```
## [1] 284

### **Table 4: Risk of violence and discrimination by national origin**

Here, adjusted risk is reported separately for native and foreign born participants.

```
discrim_model_risk_nat <- glm(discrim ~ unemployed + no_college +
                              sexexchange + groupsex,
                            data = dat[dat$foreign_born == 0,],
                             family = poisson(line = "log")discrim_model_risk_for <- glm(discrim ~ unemployed + no_college +
                              sexexchange + groupsex,
                             data = dat[dat$foreign_born == 1,],
                            family = poisson(line = "log")violence_model_risk_nat <- glm(violence ~ unemployed + no_college +
                                 sexexchange + groupsex,
                               data = dat[dat$foreign_born == 0,],
                              family = poisson(line = "log")violence_model_risk_for <- glm(violence ~ unemployed + no_college +
                                sexexchange + groupsex,
                               data = dat[dat$foreign_born == 1,],
                               family = poisson(link = "log")
```

```
discrim_rr_nat <- exp(confint(discrim_model_risk_nat, level = 0.95)[-1,])
discrim_rr_for <- exp(confint(discrim_model_risk_for, level = 0.95)[-1,])
violence_rr_nat <- exp(confint(violence_model_risk_nat, level = 0.95)[-1,])
violence rr for \leq exp(confint(violence model risk for, level = 0.95)[-1,])
These results are presented in Table 4:
table4_col1 <- cbind(discrim_nat = exp(discrim_model_risk_nat$coefficients[-1]), discrim_rr_nat)
table4_col2 <- cbind(discrim_for = exp(discrim_model_risk_for$coefficients[-1]), discrim_rr_for)
table4_col3 <- cbind(violence_nat = exp(violence_model_risk_nat$coefficients[-1]), violence_rr_nat)
table4_col4 <- cbind(violence_for = exp(violence_model_risk_for$coefficients[-1]), violence_rr_for)
table4N_col1 <- sum(complete.cases(dat[dat$foreign_born == 0, c("discrim", "unemployed", "no_college",
table4N_col2 <- sum(complete.cases(dat[dat$foreign_born == 1, c("discrim", "unemployed", "no_college",
table4N_col3 <- sum(complete.cases(dat[dat$foreign_born == 0, c("violence", "unemployed", "no_college",
table4N_col4 <- sum(complete.cases(dat[dat$foreign_born == 1, c("violence", "unemployed", "no_college",
round(cbind(table4_col1, table4_col2, table4_col3, table4_col4), 2)
```
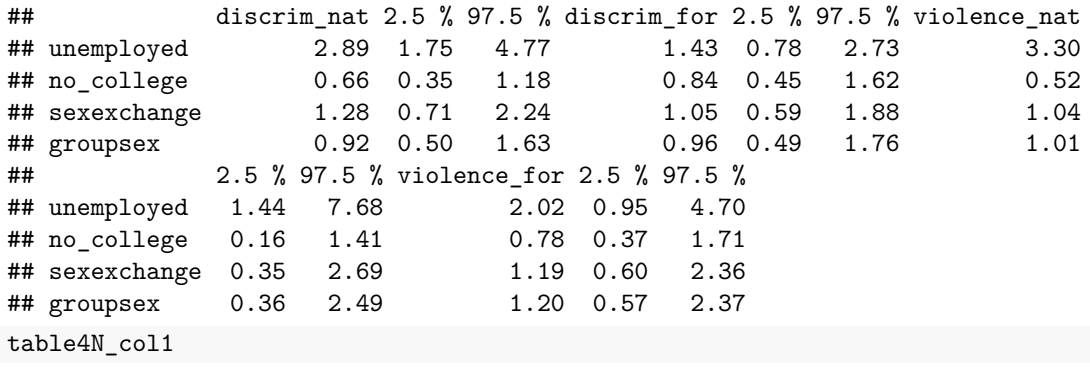

## [1] 204

table4N\_col2

## [1] 80

table4N\_col3

```
## [1] 204
```
table4N\_col4

## [1] 80

Statistical significance of difference across these populations are assessed via interactive models, reported in the SI Table 5.

```
discrim_model_risk_int <- glm(discrim ~ unemployed*foreign_born +
                                no_college*foreign_born +
                                sexexchange*foreign_born +
                                groupsex*foreign_born,
                             data = dat, family = poisson(link = "log"))
violence_model_risk_int <- glm(violence ~ unemployed*foreign_born +
                                no_college*foreign_born +
```

```
sexexchange*foreign_born +
                        groupsex*foreign_born,
                      data = dat, family = poisson(link = "log")round(cbind(discrim_int = exp(discrim_model_risk_int$coefficients[-1]),
    exp(confint(discrim_model_risk_int, level = 0.95)[-1,])), 2)
## discrim_int 2.5 % 97.5 %
## unemployed 2.89 1.75 4.77
## foreign_born 2.70 1.29 5.40
## no_college 0.66 0.35 1.18
## sexexchange 1.28 0.71 2.24
```
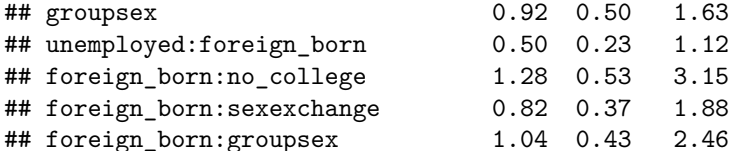

**length**(discrim\_model\_risk\_int**\$**residuals)

## [1] 284

```
round(cbind(violence_int = exp(violence_model_risk_int$coefficients[-1]),
      exp(confint(violence_model_risk_int, level = 0.95)[-1,])), 2)
```
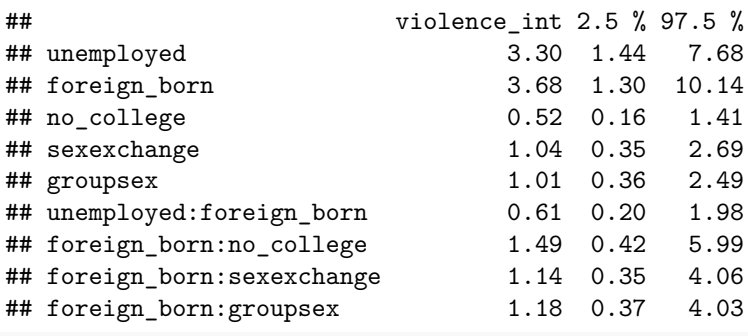

**length**(violence\_model\_risk\_int**\$**residuals)

## [1] 284

### **Table 5 and Figure 2**

These results are based on a generalized linear mixed model of discrimination and violence.

```
glmm_model_risk <- glmer(discrim ~ foreign_born + unemployed + no_college +
                      sexexchange + groupsex + (1|neighborhood),
                    data = dat, family = poisson(link = "log"))
```
Individual level predictors, with region random effects, are presented in Table 5.

```
glmm_fe_risk <- exp(summary(glmm_model_risk)$coefficients[,1])
glmm_feCI_risk <- exp(confint(glmm_model_risk, level = 0.95))
table5N_risk <- length(summary(glmm_model_risk)$residuals)
```
**cbind**(adjusted = glmm\_fe\_risk[**-**1], glmm\_feCI\_risk[**-c**(1,2),])

## adjusted 2.5 % 97.5 %

```
## foreign_born 1.6329351 1.0229067 2.556765
## unemployed 2.2512674 1.4758545 3.454353
## no_college 0.7294076 0.4593809 1.151490
## sexexchange 1.2145059 0.7775122 1.882219
## groupsex 0.8808360 0.5490096 1.370437
table5N_risk
```
## [1] 267

```
Region random effects are displayed in Figure 2.
```

```
glmm_re_risk <- exp(ranef(glmm_model_risk)$neighborhood)
glmm_re_risk <- data.frame(neighborhood = rownames(glmm_re_risk),
                           intercept = round(glmm_re_risk$`(Intercept)`, 2))
figure2N <- dat[complete.cases(dat[,c("discrim", "foreign_born", "unemployed",
                      "no_college", "sexexchange", "groupsex", "neighborhood")]),] %>%
             group_by(neighborhood) %>%
             summarise(neighborhoodN = n())
```

```
glmm_re_risk <- merge(glmm_re_risk, figure2N, by = "neighborhood")
glmm_re_risk <- glmm_re_risk[order(glmm_re_risk$intercept),]
```

```
figure2_risk <- glmm_re_risk[glmm_re_risk$neighborhoodN >= 5,]
figure2_risk
```
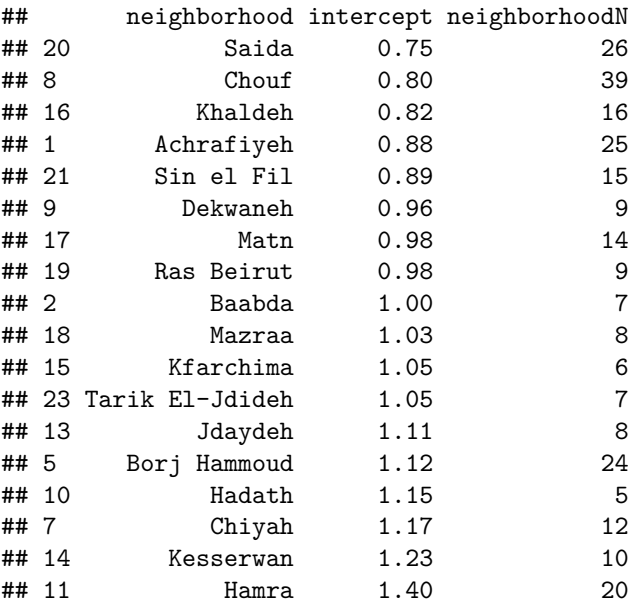

### **Network Analysis**

We estimate homophily of discrimination and violence using Newman's Assortativity/ Modularity. First we record all recruitment events, keep complete cases, and remove recruitment by study personnel (seeds). recruits <- dat[,**c**("sid", "rid", "discrim", "violence", "levels")] recruits <- recruits[**complete.cases**(recruits), ]

```
recruits <- recruits[!recruits$rid == 0, ]
recruits[,1:2] <- data.frame(lapply(recruits[,1:2], function(x) gsub("[^0-9]", "", x)))
```
Next we save an edge list and graph, and add individual attributes.

```
recruits_el <- as.matrix(recruits[,1:2])
recruits_G <- graph_from_edgelist(recruits_el, directed = FALSE)
V(recruits_G)$discrim <- dat$discrim[match(V(recruits_G)$name, gsub("[^0-9]", "", dat$sid))]
V(recruits_G)$violence <- dat$violence[match(V(recruits_G)$name, gsub("[^0-9]", "", dat$sid))]
V(recruits_G)$levels <- dat$levels[match(V(recruits_G)$name, gsub("[^0-9]", "", dat$sid))]
```

```
V(recruits_G)$foreign_born <- dat$foreign_born[match(V(recruits_G)$name, gsub("[^0-9]", "", dat$sid))]
```
Finally we calculate modularity based on any experience of discrimination or violence, just violence, and number of domains of discrimination and violence.

```
modD <- modularity(recruits_G, membership = V(recruits_G)$discrim + 1)
modD
```

```
## [1] 0.192892
modV <- modularity(recruits_G, membership = V(recruits_G)$violence + 1)
modV
## [1] 0.1384541
modL <- modularity(recruits_G, membership = V(recruits_G)$levels + 1)
```
## [1] 0.1182618

modL

We compare these results to a null distribution created by permuting experiences of discrimination and violence. Here we present results based on 1000 permutations, but results in the paper are based on a much larger simulation, 1000000 permutations.

```
sims <- 1000
modD_perm <- rep(NA, sims)
modV_perm <- rep(NA, sims)
modL_perm <- rep(NA, sims)
v_discrim = V(recruits_G)$discrim + 1
v_violence = V(recruits_G)$violence + 1
v_levels = V(recruits_G)$levels + 1
for (i in 1:sims) {
  # if(i%%1000 == 0) cat("i =", i, "/", sims,"\n")
 discrim_perm = sample(v_discrim)
  violence_perm = sample(v_violence)
 levels_perm = sample(v_levels)
 modD_perm[i] <- modularity(recruits_G, membership = discrim_perm)
 modV_perm[i] <- modularity(recruits_G, membership = violence_perm)
  modL_perm[i] <- modularity(recruits_G, membership = levels_perm)
}
```
We calculate p-values directly from the simulation, and based on normal approximations.

```
mean(modD_perm > modD)
## [1] 0
mean(modV_perm > modV)
## [1] 0
mean(modL_perm > modL)
## [1] 0
1 - pnorm(q = modD, mean = mean(modD_perm), sd = sd(modD_perm))
## [1] 2.156453e-11
1 - pnorm(q = modV, mean = mean(modV_perm), sd = sd(modV_perm))
## [1] 3.585076e-10
1 - pnorm(q = modV, mean = mean(modL_perm), sd = sd(modL_perm))
```
## [1] 5.316203e-11

We display the recruitment graph with node shading to indicate level of discrimination or violence, and shape to indicate whether or not the individual was born in Lebanon.

```
seeds <- unique(recruits$rid[!recruits$rid %in% recruits$sid])
```

```
plot.igraph(recruits_G,
```

```
layout = layout_as_tree(recruits_G, root = which(V(recruits_G)$name %in% seeds)),
            vertex.size = 1.75,
            vertex.color = rgb((8:1)/8, (8:1)/8, (8:1)/8)[1 + V(recruits_G)$levels],
            vertex.shape = c("circle", "square")[1 + V(recruits_G)$foreign_born],
            main = "Recruitment Network",
            vertex.label.cex = 0.8,
            vertex.\label{label} = NA)
legend(x = 1, y = 0.5, title = "Expressionces of Violence,\nDiscription",legend = c("1", "2", "3", "4", "5", "6", "7", "8"),
       pch = 19, col = rgb((8:1)/8, (8:1)/8, (8:1)/8), bty = "n")
\text{legend}(x = 1.15, y = 1, \text{ title} = "Nativity",
       legend = c("Born in Lebanon", "Foreign Born"),
       pch = c(1, 0), bty = "n")
```
## **Recruitment Network**

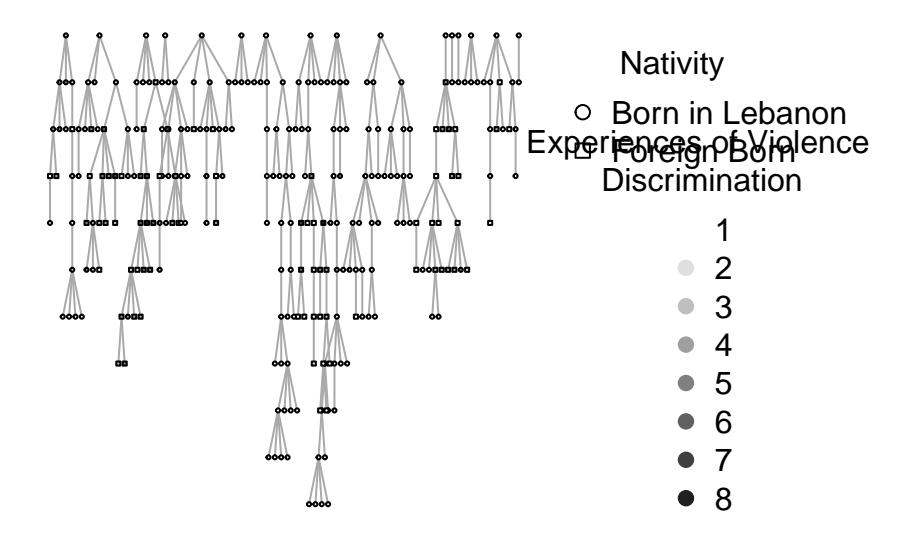

## **Supplementary Information**

## **C**

Note that section C results are reported above, as Figure 1 output.

## **D**

In contrast to the main results reported as risk ratios, this section of the supplementary information reports odds ratios perfectly analogous to the main results.

### **Table 2**

Table 2 presents individual level predictors of experiencing discrimination and violence. First we calculate unadjusted odds ratios.

```
country_model <- glm(discrim ~ foreign_born, data = dat, family = "binomial")
employ_model <- glm(discrim ~ unemployed, data = dat, family = "binomial")
edu_model <- glm(discrim ~ no_college, data = dat, family = "binomial")
sexex_model <- glm(discrim ~ sexexchange, data = dat, family = "binomial")
groupsex_model <- glm(discrim ~ groupsex, data = dat, family = "binomial")
country_or <- or_glm(data = dat, model = country_model, incr = list(foreign_born = 1))
```

```
employ_or <- or_glm(data = dat, model = employ_model, incr = list(unemployed = 1))
edu_or <- or_glm(data = dat, model = edu_model, incr = list(no_college = 1))
sexex_or <- or_glm(data = dat, model = sexex_model, incr = list(sexexchange = 1))
groupsex_or <- or_glm(data = dat, model = groupsex_model, incr = list(groupsex = 1))
```
Next we calculate adjusted odds ratios.

```
dscrim_model <- glm(discrim ~ foreign_born + unemployed + no_college +
                        sexexchange + groupsex, data = dat, family = "binomial")
dicrim_or <- or_glm(data = dat, model = dscrim_model,
                      \text{incr} = \text{list}(\text{foreign born} = 1, \text{unemployed} = 1, \text{no college} = 1,sexexchange = 1, groupsex = 1))
```
Model 3, the expected number of domains of discrimination and violence experienced conditional on covariates, is identical to that reported in the main text as it does not rely on odds or risk. It is therefore omitted here, but can be seen above in the main text Table 2 replication.

These results are presented in SI Table 2:

```
SItable2_col1 <- rbind(country_or[-5], employ_or[-5], edu_or[-5],
                       sexex_or[-5], groupsex_or[-5])
SItable2_col2 <- dicrim_or[-5]
```
SItable2\_col1

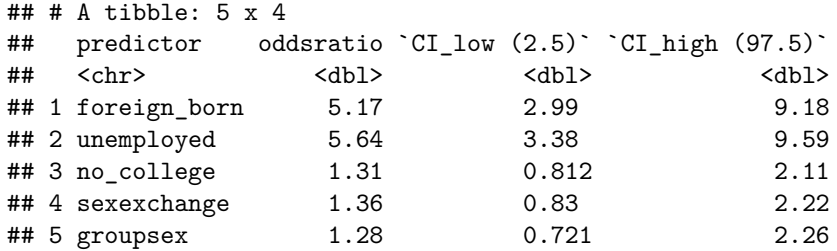

SItable2 col2

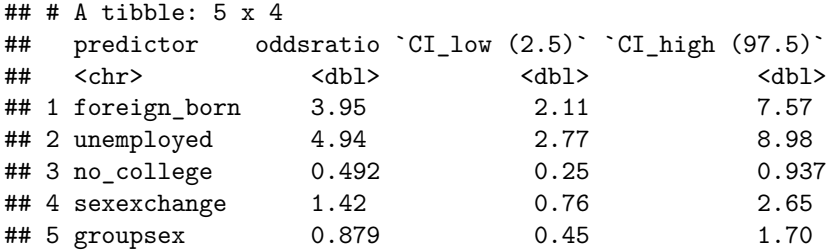

#### **Table 3**

Table 3 presents individual level predictors of experiencing violence. First we calculate unadjusted odds ratios.

```
Vcountry_model <- glm(violence ~ foreign_born, data = dat, family = "binomial")
Vemploy_model <- glm(violence ~ unemployed, data = dat, family = "binomial")
Vedu_model <- glm(violence ~ no_college, data = dat, family = "binomial")
Vsexex_model <- glm(violence ~ sexexchange, data = dat, family = "binomial")
Vgroupsex_model <- glm(violence ~ groupsex, data = dat, family = "binomial")
```

```
Vcountry_or <- or_glm(data = dat, model = Vcountry_model, incr = list(foreign_born = 1))
Vemploy_or <- or_glm(data = dat, model = Vemploy_model, incr = list(unemployed = 1))
Vedu_or <- or_glm(data = dat, model = Vedu_model, incr = list(no_college = 1))
Vsexex or \leq or glm(data = dat, model = Vsexex model, incr = list(sexexchange = 1))
Vgroupsex_or <- or_glm(data = dat, model = Vgroupsex_model, incr = list(groupsex = 1))
```
Next we calculate adjusted odds ratios.

```
violence_model <- glm(violence ~ foreign_born + unemployed + no_college +
                      sexexchange + groupsex, data = dat, family = "binomial")
```

```
violence or \leq or glm(data = dat, model = violence model,incr = list(foreign_born = 1, unemployed = 1, no_college = 1,
                                sexexchange = 1, groupsex = 1))
```
These results are presented in SI Table 3:

```
SItable3_col1_or <- rbind(Vcountry_or[-5], Vemploy_or[-5], Vedu_or[-5],
                     Vsexex_or[-5], Vgroupsex_or[-5])
SItable3_col2_or <- violence_or[-5]
```
SItable3\_col1\_or

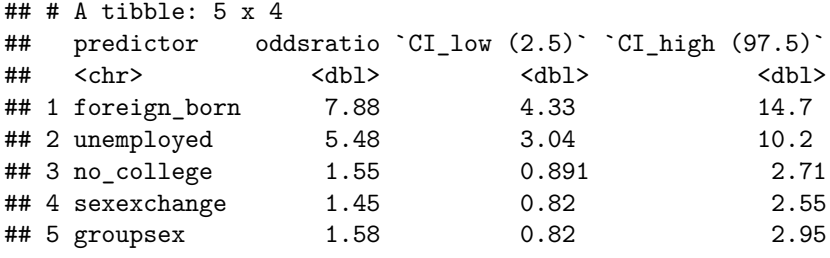

```
SItable3_col2_or
```
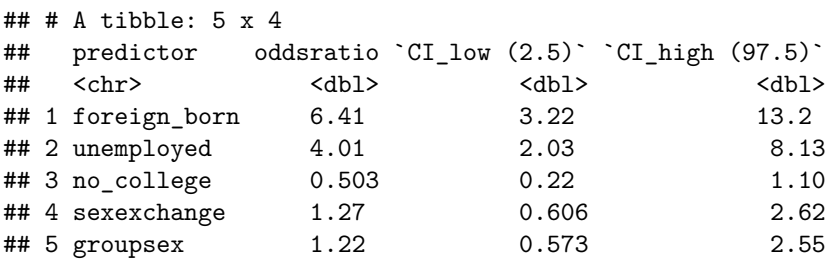

#### **Table 4**

SI Table 4 reports adjusted odds ratios separately for native and foreign born participants.

```
discrim_model_nat <- glm(discrim ~ unemployed + no_college +
                               sexexchange + groupsex,
                             data = dat[dat$foreign_born == 0,],
                             family = "binomial")
discrim_model_for <- glm(discrim ~ unemployed + no_college +
                               sexexchange + groupsex,
                             data = dat[dat$foreign_born == 1,],
```

```
family = "binomial")
violence_model_nat <- glm(violence ~ unemployed + no_college +
                                sexexchange + groupsex,
                               data = dat[dat$foreign_born == 0,],
                               family = "binomial")
violence_model_for <- glm(violence ~ unemployed + no_college +
                                 sexexchange + groupsex,
                               data = dat[dat$foreign_born == 1,],
                               family = "binomial")
discrim_or_nat <- or_glm(data = dat, model = discrim_model_nat,
                         incr = list(unemployed = 1, no_college = 1,
                                    sexexchange = 1, groupsex = 1)
discrim_or_for <- or_glm(data = dat, model = discrim_model_for,
                         incr = list(unemployed = 1, no_college = 1,
                                     sexexchange = 1, groupsex = 1)
violence_or_nat <- or_glm(data = dat, model = violence_model_nat,
                         incr = list(unemployed = 1, no_college = 1,
                                     sexexchange = 1, groupsex = 1))
violence_or_for <- or_glm(data = dat, model = violence_model_for,
                         incr = list(unemployed = 1, no_college = 1,
                                     sexexchange = 1, groupsex = 1)
```
These results are presented in SI Table 4:

```
SItable4N_col1 <- sum(complete.cases(dat[dat$foreign_born == 0, c("discrim", "unemployed", "no_college"
SItable4N col2 <- sum(complete.cases(dat[dat$foreign_born == 1, c("discrim", "unemployed", "no_college"
SItable4N_col3 <- sum(complete.cases(dat[dat$foreign_born == 0, c("violence", "unemployed", "no_college
SItable4N_col4 <- sum(complete.cases(dat[dat$foreign_born == 1, c("violence", "unemployed", "no_college
```

```
round(cbind(discrim_or_nat[,-c(1, 5)], discrim_or_for[,-c(1, 5)],
            violence_or_nat[,-c(1, 5)], violence_or_for[,-c(1, 5)]), 2)
```
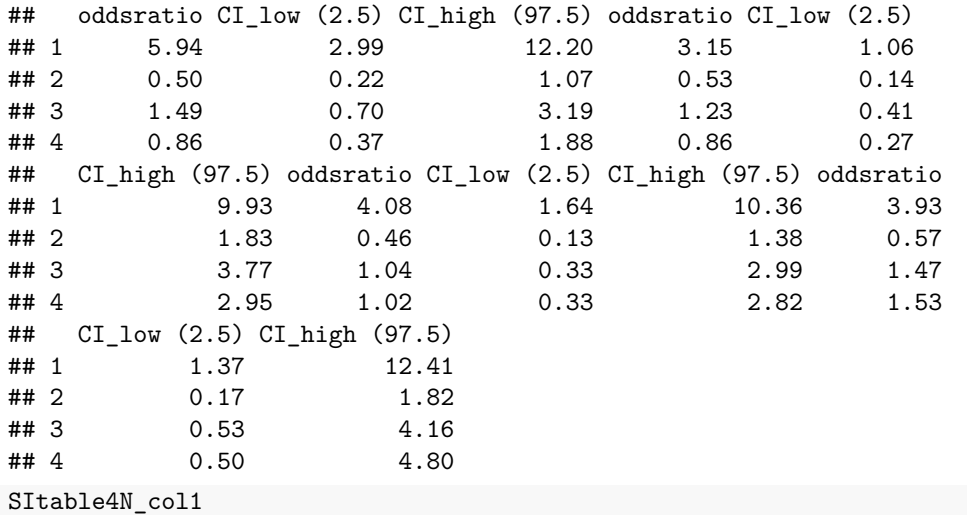

```
## [1] 204
```
SItable4N\_col2 ## [1] 80 SItable4N\_col3 ## [1] 204 SItable4N\_col4 ## [1] 80

SI Table 5 reports results from the interacted model cited in the main text (above).

### **Table 6**

These results are based on a generalized linear mixed model of discrimination and violence:

```
glmm_model <- glmer(discrim ~ foreign_born + unemployed + no_college +
                      sexexchange + groupsex + (1|neighborhood),
                    data = dat, family = binomial())
```
Individual level predictors are presented in Table 4:

```
SIglmm_fe <- exp(summary(glmm_model)$coefficients[,1])
SIglmm_feCI <- exp(confint(glmm_model, level = 0.95))
SItable5N <- length(summary(glmm_model)$residuals)
```

```
cbind(SIglmm_fe[-1], SIglmm_feCI[-c(1,2),])
```

```
## 2.5 % 97.5 %
## foreign_born 3.0400340 1.3430432 7.086069
## unemployed 5.7172647 2.9222339 11.607646
## no_college 0.6231284 0.2785374 1.373599
## sexexchange 1.9277072 0.8822775 4.401572
## groupsex 0.6813608 0.3069481 1.473501
SItable5N
```
## [1] 267

The region random effects are displayed in SI Figure 2:

## 9 Dekwaneh 0.7411283 9 ## 19 Ras Beirut 0.7457053 9

```
glmm_re <- exp(ranef(glmm_model)$neighborhood)
glmm_re <- data.frame(neighborhood = rownames(glmm_re), intercept = glmm_re$`(Intercept)`)
glmm_re <- merge(glmm_re, figure2N, by = "neighborhood")
glmm_re <- glmm_re[order(glmm_re$intercept),]
SIfigure2 <- glmm_re[glmm_re$neighborhoodN >= 5,]
SIfigure2
## neighborhood intercept neighborhoodN
## 16 Khaldeh 0.2650538 16
## 20 Saida 0.3176627 26
## 8 Chouf 0.3758331 39
## 21 Sin el Fil 0.5307994 15
## 1 Achrafiyeh 0.6275587 25
```
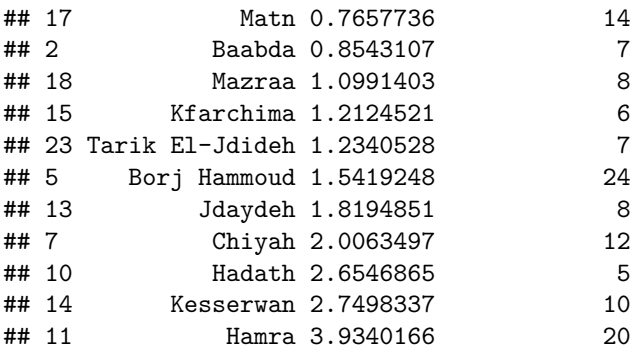

**E**

We plot null modularity distributions as histograms:

```
hist(modD_perm, xlim = (c(min(modD_perm) - 0.05, modD + 0.05)),
     main = "Modularity Null Distribution",
     sub = "Any discrimination of violence",
     xlab = "Modularity given permuted vs observed discrimination")
abline(v = modD, col = "darkgrey", lty = 2)
```
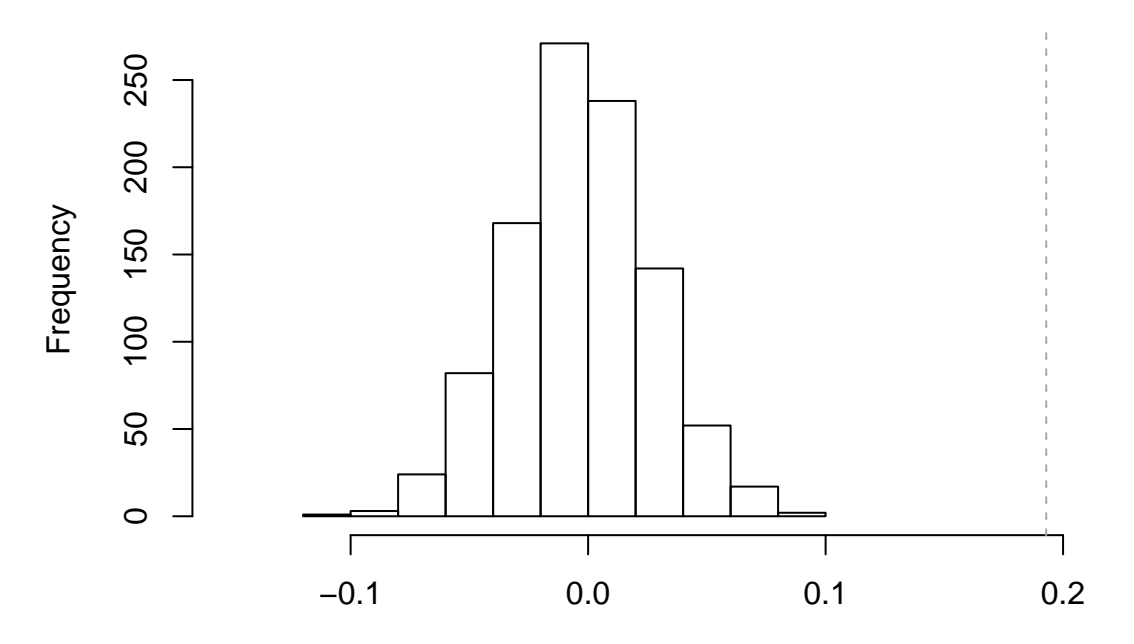

**Modularity Null Distribution**

Any discrimination of violence Modularity given permuted vs observed discrimination

```
hist(modV_perm, xlim = (c(min(modV_perm) - 0.05, modV + 0.05)),
     main = "Modularity Null Distribution",
     sub = "Any violence",
     xlab = "Modularity given permuted vs observed violence")
```
# **Modularity Null Distribution**

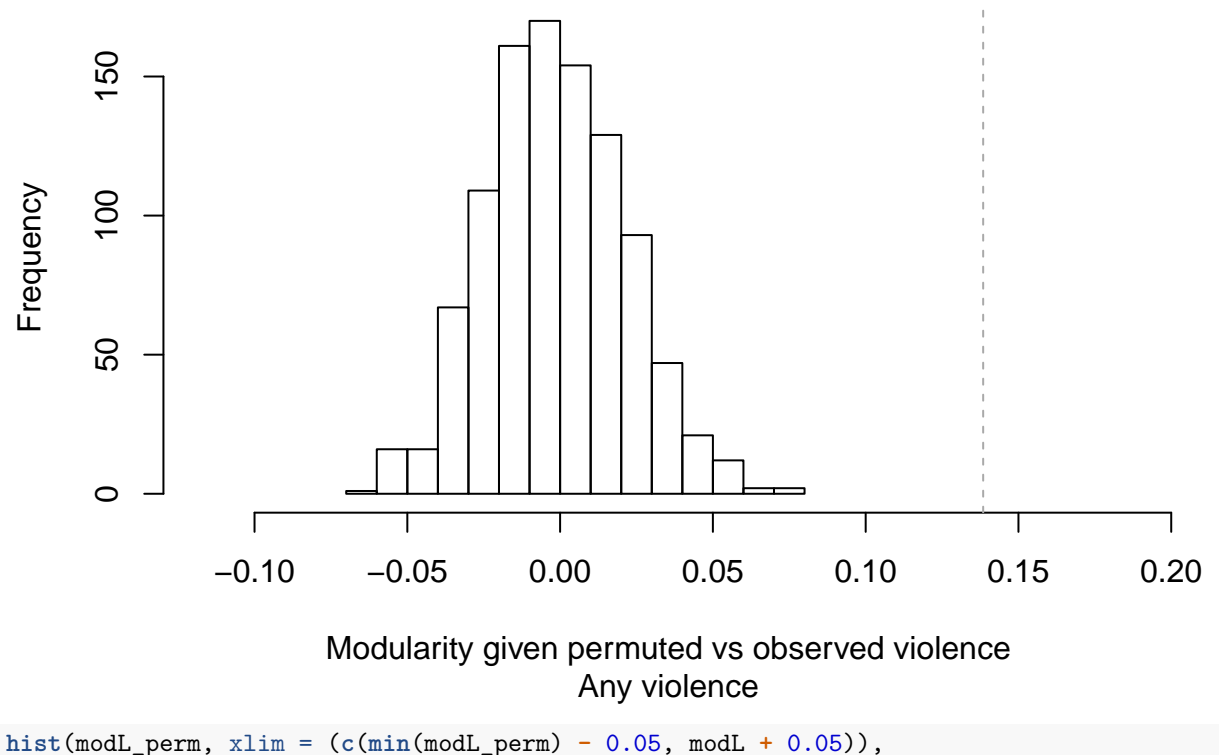

```
main = "Modularity Null Distribution",
     sub = "Number of discrimination and violence domains",
     xlab = "Modularity given permuted vs observed discrimination and violence")
abline(v = modL, col = "darkgrey", lty = 2)
```
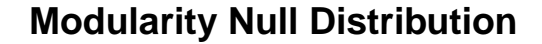

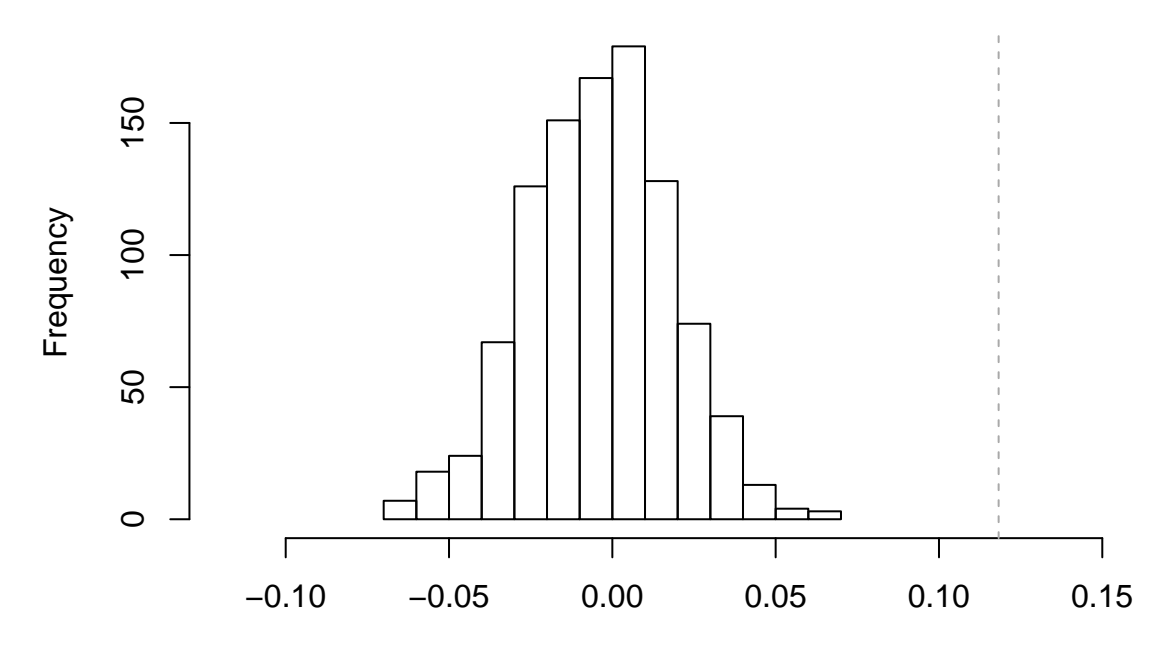

Number of discrimination and violence domains Modularity given permuted vs observed discrimination and violence

We display the observed recruitment trees, with outcomes colored:

```
png("Recruitment_nativity_discrim.png", width = 8, height = 6, res = 200, units = "in")
plot.igraph(recruits_G,
           layout = layout_as_tree(recruits_G, root = which(V(recruits_G)$name %in% seeds)),
           vertex.size = 1.75,
            vertex.color = c("white", "red")[1 + (V(recruits_G)$discrim == 1)],
           vertex.shape = c("circle", "square")[1 + V(recruits_G)$foreign_born],
           main = "Discrimination and Violence in the Recruitment Network",
           vertex.label = NA)
legend(x = 1, y = 0.5, title = "Expressionces of Violence,\nDiscription",legend = c("Yes", "No"),
      pch = c(19, 1), col = c("red", "black"), box,col = "white"legend(x = 1.15, y = 1, title = "Nativity)legend = c("Born in Lebanon", "Foreign Born"),
      pch = c(1, 0), bty = "n")
dev.off()
## pdf
## 2
png("Recruitment_nativity_violence.png", width = 8, height = 6, res = 200, units = "in")
plot.igraph(recruits_G,
            layout = layout_as_tree(recruits_G, root = which(V(recruits_G)$name %in% seeds)),
            vertex.size = 1.75,vertex.color = c("white", "red")[1 + (V(recruits_G)$violence == 1)],
            vertex.shape = c("circle", "square")[1 + V(recruits_G)$foreign_born],
```

```
main = "Violence in the Recruitment Network",
            vertex.\label{label} = NA)
lepend(x = 1, y = 0.5, title = "Experiments of Violence",legend = c("Yes", "No"),
       pch = c(19, 1), col = c("red", "black"), box,col = "white"legend(x = 1.15, y = 1, title = "Nativity"legend = c("Born in Lebanon", "Foreign Born"),
       pch = c(1, 0), bty = "n")dev.off()
## pdf
## 2
plot.igraph(recruits_G, layout = layout_as_tree, vertex.size = 2,
            vertex.color = c("white", "red")[1 + (V(recruits_G)$discrim == 1)],
            main = "Discrimination and Violence in the Recruitment Network",
            vertex.\label{label} = NA)
legend(x = "bottomright", title = "Experimental violence or \ndiscription",legend = c("Yes", "No"),
       pch = c(19,1), col = c("red", "black"), box.col = "white")
```
## **Discrimination and Violence in the Recruitment Network**

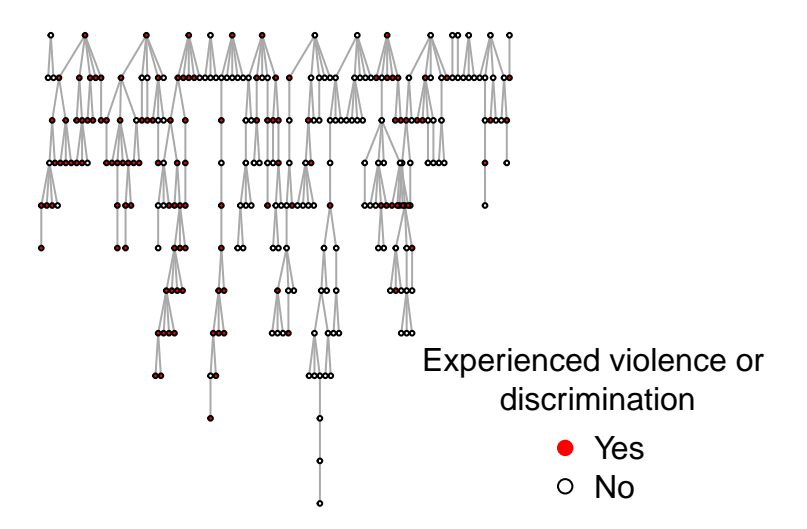

```
plot.igraph(recruits_G, layout = layout_as_tree, vertex.size = 2,
           vertex.color = c("white", "red")[1 + (V(recruits_G)$violence == 1)],
           main = "Violence in the Recruitment Network",
           vertexu = NA)legend(x = "bottomright", title = "Experienced violence",
      legend = c("Yes", "No"),
```
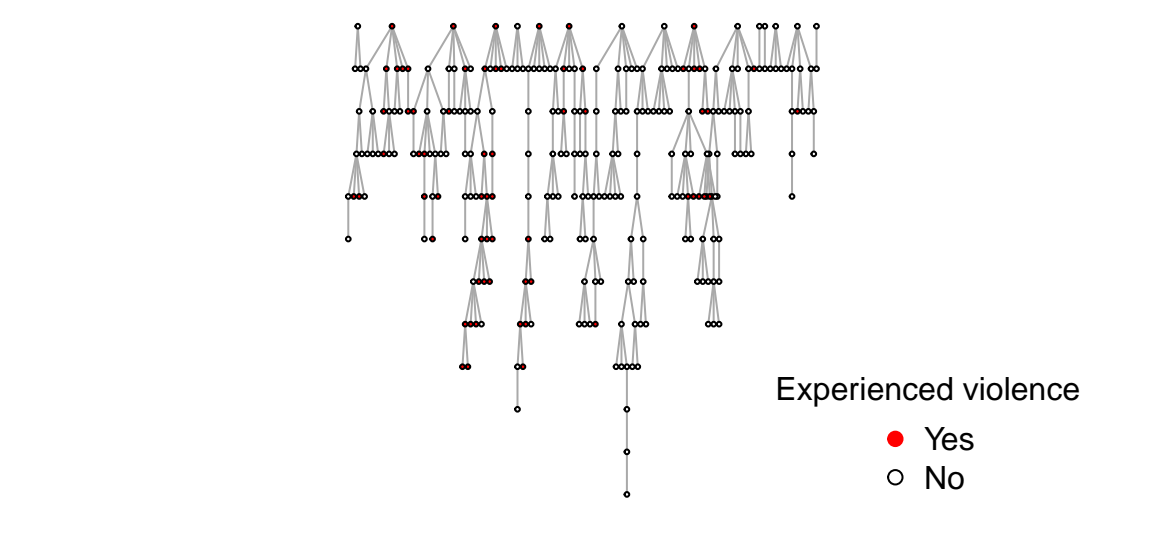

## **Violence in the Recruitment Network**

```
plot.igraph(recruits_G, layout = layout_as_tree, vertex.size = 2,
           vertex.color = rgb((8:1)/8, (8:1)/8, (8:1)/8)[1 + V(recruits_G)$levels],
            main = "Number of discrimination and violence
           \ndomains in the Recruitment Network",
           vertex.label = NA)
legend(x = "bottomright", title = "Experiences",
       legend = c("1", "2", "3", "4", "5", "6", "7", "8"),
       pch = 19, col = rgb((8:1)/8, (8:1)/8, (8:1)/8), bty = "n")
```
# **Number of discrimination and violence**

# **domains in the Recruitment Network**

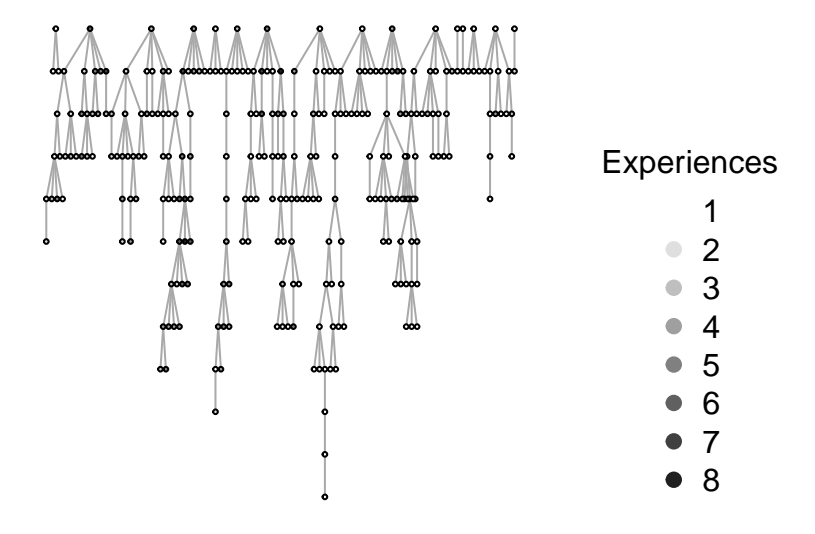